# Package 'COTAN'

April 10, 2023

Type Package

Title COexpression Tables ANalysis

Version 1.2.0

Description Statistical and computational method to analyze the co-expression of gene pairs at single cell level. It provides the foundation for single-cell gene interactome analysis. The basic idea is studying the zero UMI counts' distribution instead of focusing on positive counts; this is done with a generalized contingency tables framework. COTAN can effectively assess the correlated or anti-correlated expression of gene pairs. It provides a numerical index related to the correlation and an approximate p-value for the associated independence test. COTAN can also evaluate whether single genes are differentially expressed, scoring them with a newly defined global differentiation index. Moreover, this approach provides ways to plot and cluster genes according to their co-expression pattern with other genes, effectively helping the study of gene interactions and becoming a new tool to identify cell-identity marker genes.

# URL <https://github.com/seriph78/COTAN>

BugReports <https://github.com/seriph78/COTAN/issues>

**Depends**  $R$  ( $>= 4.1$ )

License GPL-3

Encoding UTF-8

RoxygenNote 7.2.0

Imports dplyr, methods, grDevices, Matrix, ggplot2, ggrepel, stats, parallel, tibble, tidyr, irlba, ComplexHeatmap, circlize, grid, scales, utils, rlang, Rfast

Suggests testthat (>= 3.0.0), spelling, knitr, data.table, R.utils, tidyverse, rmarkdown, htmlwidgets, MASS, factoextra, Rtsne, plotly, dendextend, BiocStyle, cowplot

#### Config/testthat/edition 3

Language en-US

biocViews SystemsBiology, Transcriptomics, GeneExpression, SingleCell

VignetteBuilder knitr

LazyData false

git\_url https://git.bioconductor.org/packages/COTAN

git\_branch RELEASE\_3\_16 git\_last\_commit 5ed73ec

git\_last\_commit\_date 2022-11-01

Date/Publication 2023-04-10

Author Galfrè Silvia Giulia [aut, cre] (<<https://orcid.org/0000-0002-2770-0344>>), Morandin Francesco [aut] (<<https://orcid.org/0000-0002-2022-2300>>), Pietrosanto Marco [aut] (<<https://orcid.org/0000-0001-5129-6065>>), Cremisi Federico [aut] (<<https://orcid.org/0000-0003-4925-2703>>), Helmer-Citterich Manuela [aut] (<<https://orcid.org/0000-0001-9530-7504>>)

Maintainer Galfrè Silvia Giulia <silvia.galfre@uniroma1.it>

# R topics documented:

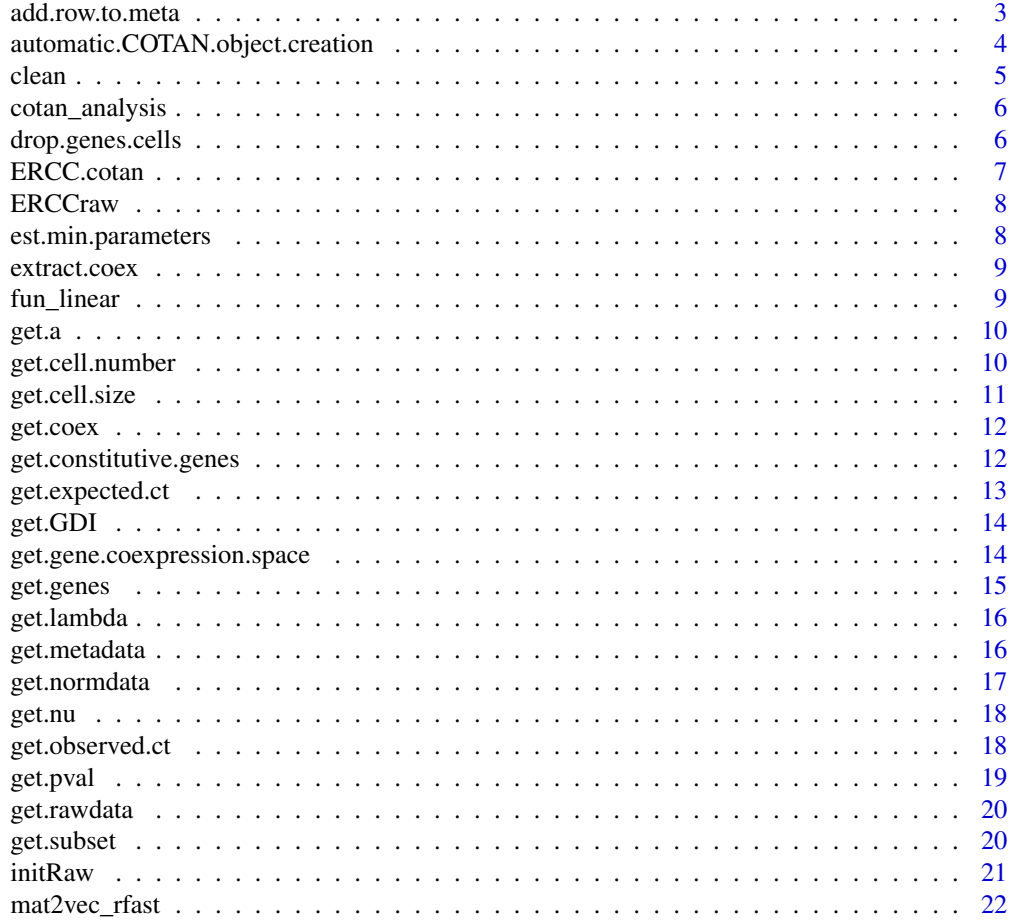

# <span id="page-2-0"></span>add.row.to.meta 3

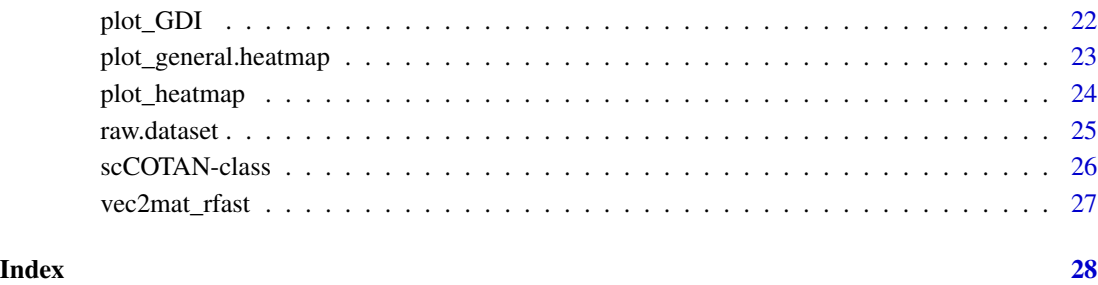

add.row.to.meta *add.row.to.meta*

# Description

This function is used to add a line of information to the information data frame (metadata).

# Usage

add.row.to.meta(object, text.line)

## S4 method for signature 'scCOTAN' add.row.to.meta(object, text.line)

# Arguments

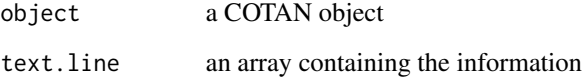

# Value

the updated COTAN object

```
data("ERCC.cotan")
text <- c("Test", "This is a test")
ERCC.cotan <- add.row.to.meta(ERCC.cotan, text)
get.metadata(ERCC.cotan)
```
<span id="page-3-0"></span>automatic.COTAN.object.creation

*automatic.COTAN.object.creation*

# Description

automatic.COTAN.object.creation

#### Usage

```
automatic.COTAN.object.creation(
  df,
 out_dir,
 GEO,
  sc.method,
 cond,
 mt = FALSE,mt\_prefix = "^mnt",cores = 1\mathcal{L}## S4 method for signature 'data.frame'
automatic.COTAN.object.creation(
  df,
 out_dir,
 GEO,
  sc.method,
 cond,
 mt = FALSE,mt\_prefix = "^mnt",cores = 1)
```
# Arguments

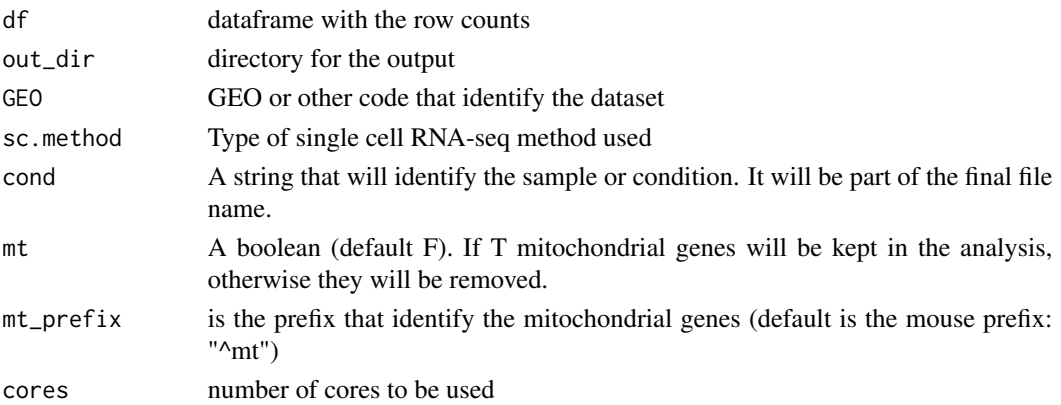

<span id="page-4-0"></span>clean 5

# Value

It return the COTAN object. It will also store it directly in the output directory

#### Examples

```
data("raw.dataset")
obj <- automatic.COTAN.object.creation(df= raw.dataset,
out\_dir = tempdir(),GEO = "test_GEO",
sc.method = "test_method",
cond = "test")
```
<span id="page-4-1"></span>clean *clean*

#### Description

Main function that can be used to check and clean the dataset. It also produce (using the function fun\_linear) and store the estimators for nu and lambda. It also fill the raw.norm (raw / nu) and n\_cell (the initial number of cells in the dataset)

#### Usage

clean(object)

## S4 method for signature 'scCOTAN' clean(object)

# Arguments

object COTAN object

#### Value

a list of objects containing: "cl1" is the first cell cluster, "cl2" is the second cell cluster, "pca.cell.2" is a ggplot2 cell pca plot, "object" is the COTAN object with saved the estimated lambda and mu, "mu\_estimator", "D" "pca\_cells" pca numeric data.

```
data("ERCC.cotan")
ttm <- clean(ERCC.cotan)
```
<span id="page-5-1"></span><span id="page-5-0"></span>cotan\_analysis *cotan\_analysis*

#### Description

This is the main function that estimates the a vector to store all the negative binomial dispersion factors. It need to be run after [clean](#page-4-1)

#### Usage

```
cotan_analysis(object, cores = 1)
```

```
## S4 method for signature 'scCOTAN'
cotan_analysis(object, cores = 1)
```
#### Arguments

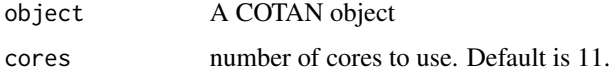

#### Value

a COTAN object

# Examples

data("ERCC.cotan") ERCC.cotan <- cotan\_analysis(ERCC.cotan)

drop.genes.cells *drop.genes.cells*

#### Description

This finction remove an array of genes and/or cells from the original object raw matrix.

# Usage

```
drop.genes.cells(object, genes = c(), cells = c())
## S4 method for signature 'scCOTAN'
drop.genes.cells(object, genes = c(), cells = c())
```
#### <span id="page-6-0"></span>ERCC.cotan 7

#### Arguments

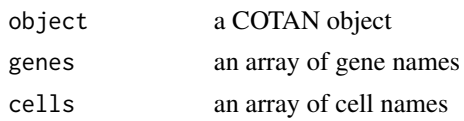

# Value

the original object but with the raw matrix without the indicated cells and/or genes.

# Examples

```
data("ERCC.cotan")
genes.to.rem = names(get.genes(ERCC.cotan)[1:10])
cells.to.rem = names(get.cell.size(ERCC.cotan)[1:10])
ERCC.cotan = drop.genes.cells(ERCC.cotan,genes.to.rem,cells.to.rem )
```
ERCC.cotan *COTAN object*

# Description

The COTAN object for the ERCC dataset.

#### Usage

ERCC.cotan

#### Format

A structure with:

raw the raw dataset: 88 fake genes for 1015 fake cells

raw.norm raw divided for nu

coex

nu UDE

lambda average gene expression

#### a

hk genes expressed in all cells

n\_cells final number of cells

meta meta data

#### Source

<https://support.10xgenomics.com/single-cell-gene-expression/datasets/1.1.0/ercc?>

<span id="page-7-0"></span>

# Description

ERCC dataset

# Usage

ERCCraw

# Format

A data frame

#### Source

ERCC

est.min.parameters *est.min.parameters*

# Description

This function estimates the nu and a parameters to minimize the...

#### Usage

```
est.min.parameters(object, par)
```

```
## S4 method for signature 'scCOTAN'
est.min.parameters(object, par)
```
# Arguments

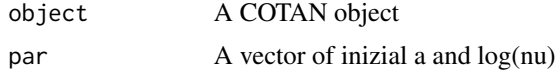

# Value

vector

# Examples

data("ERCC.cotan")

<span id="page-8-0"></span>extract.coex *extract.coex*

# Description

This function extract a complete or a prtial coex matrix from the COTAN object.

# Usage

```
extract.coex(object, genes = "all")
## S4 method for signature 'scCOTAN'
extract.coex(object, genes = "all")
```
#### Arguments

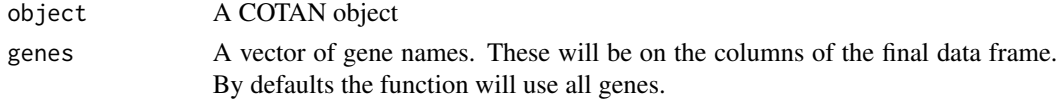

# Value

the coex values data frame

# Examples

data("ERCC.cotan") coex <- extract.coex(ERCC.cotan)

fun\_linear *fun\_linear*

#### Description

Internal function to estimate the cell efficiency

#### Usage

fun\_linear(object)

# Arguments

object COTAN object

# Value

a list of object (dist\_cells, to\_clust, pca\_cells, t\_to\_clust, mu\_estimator, object)

<span id="page-9-0"></span>get.a *get.a*

# Description

This function extract the a array.

#### Usage

get.a(object)

## S4 method for signature 'scCOTAN' get.a(object)

# Arguments

object A COTAN object

# Value

the a array.

# Examples

```
data("ERCC.cotan")
get.a(ERCC.cotan)[1:10]
```
get.cell.number *get.cell.number*

# Description

This function extract number of analysed cells.

# Usage

get.cell.number(object)

## S4 method for signature 'scCOTAN' get.cell.number(object)

# Arguments

object A COTAN object

<span id="page-10-0"></span>get.cell.size 11

# Value

the cell number value.

# Examples

```
data("ERCC.cotan")
get.cell.number(ERCC.cotan)
```
get.cell.size *get.cell.size*

# Description

This finction extract the cell raw libray size.

# Usage

```
get.cell.size(object)
## S4 method for signature 'scCOTAN'
get.cell.size(object)
```
# Arguments

object A COTAN object

# Value

an array with the library sizes

```
data("ERCC.cotan")
get.cell.size(ERCC.cotan)[1:10]
```
<span id="page-11-0"></span>get.coex *get.coex*

#### Description

This function estimates and stores the coex matrix in the coex field. It need to be run after [cotan\\_analysis](#page-5-1)

# Usage

```
get.coex(object)
```
## S4 method for signature 'scCOTAN' get.coex(object)

#### Arguments

object A COTAN object

#### Value

It returns a COTAN object

#### Examples

data("ERCC.cotan") obj <- get.coex(ERCC.cotan)

get.constitutive.genes

*get.constitutive.genes This function return the genes expressed in all cells in the dataset.*

#### Description

get.constitutive.genes This function return the genes expressed in all cells in the dataset.

# Usage

get.constitutive.genes(object)

```
## S4 method for signature 'scCOTAN'
get.constitutive.genes(object)
```
#### Arguments

object A COTAN object

# <span id="page-12-0"></span>get.expected.ct 13

#### Value

an array containing all genes expressed in all cells

#### Examples

```
data("ERCC.cotan")
get.constitutive.genes(ERCC.cotan)
```
get.expected.ct *get.expected.ct*

#### Description

This function is used to get the expected contingency table for a given pair of genes.

#### Usage

```
get.expected.ct(object, g1, g2)
```
## S4 method for signature 'scCOTAN' get.expected.ct(object, g1, g2)

#### Arguments

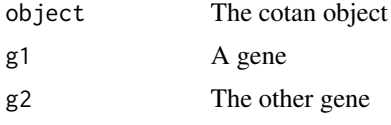

#### Value

A contingency table as dataframe

```
data("ERCC.cotan")
g1 <- get.genes(ERCC.cotan)[sample(length(get.genes(ERCC.cotan)), 1)]
g2 <- get.genes(ERCC.cotan)[sample(length(get.genes(ERCC.cotan)), 1)]
while (g1 %in% get.constitutive.genes(ERCC.cotan)) {
g1 <- get.genes(ERCC.cotan)[sample(length(get.genes(ERCC.cotan)), 1)]
}
while (g2 %in% get.constitutive.genes(ERCC.cotan)) {
   g2 <- get.genes(ERCC.cotan)[sample(length(get.genes(ERCC.cotan)), 1)]
}
get.expected.ct(object = ERCC.cotan, g1 = g1, g2 = g2)
```
<span id="page-13-0"></span>get.GDI *get.GDI*

#### Description

This function produce a dataframe with the GDI for each genes.

#### Usage

```
get.GDI(object, type = "S")
## S4 method for signature 'scCOTAN'
get.GDI(object, type = "S")
```
#### Arguments

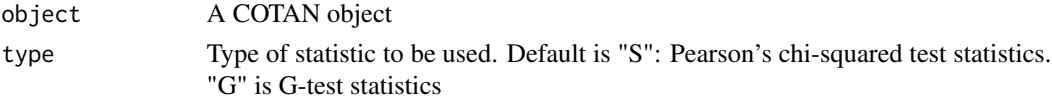

#### Value

A dataframe

#### Examples

data("ERCC.cotan") quant.p <- get.GDI(ERCC.cotan)

get.gene.coexpression.space

*get.gene.coexpression.space*

#### Description

To make the GDI more specific, it may be desirable to restrict the set of genes against which GDI is computed to a selected subset V with the recommendation to include a consistent fraction of cell-identity genes, and possibly focusing on markers specific for the biological question of interest (for instance neural cortex layering markers). In this case we denote it as local differentiation index (LDI) relative to V.

#### Usage

```
get.gene.coexpression.space(object, n.genes.for.marker = 25, primary.markers)
## S4 method for signature 'scCOTAN'
get.gene.coexpression.space(object, n.genes.for.marker = 25, primary.markers)
```
#### <span id="page-14-0"></span>get.genes 15

#### Arguments

object The COTAN object.

n.genes.for.marker

The number of genes correlated with the primary markers that we want to consider. By default this is 25.

primary.markers

A vector of primary marker names.

#### Value

A dataframe

#### Examples

```
data("ERCC.cotan")
df <- get.gene.coexpression.space(ERCC.cotan, n.genes.for.marker = 10,
primary.markers=get.genes(ERCC.cotan)[sample(length(get.genes(ERCC.cotan)),5)])
```
get.genes *get.genes*

#### Description

This function extract all genes in the dataset.

#### Usage

```
get.genes(object)
```
## S4 method for signature 'scCOTAN' get.genes(object)

# Arguments

object A COTAN object

#### Value

a gene array

#### Examples

data("ERCC.cotan") get.genes(ERCC.cotan)[1:10] <span id="page-15-0"></span>get.lambda *get.lambda*

# Description

This function extract the lambda array (mean expression for each gene).

#### Usage

```
get.lambda(object)
```
## S4 method for signature 'scCOTAN' get.lambda(object)

# Arguments

object A COTAN object

#### Value

the lambda array.

# Examples

data("ERCC.cotan") get.lambda(ERCC.cotan)[1:10]

get.metadata *get.metadata*

# Description

This function extract the meta date stored for the dataset.

# Usage

get.metadata(object)

## S4 method for signature 'scCOTAN' get.metadata(object)

# Arguments

object A COTAN object

# <span id="page-16-0"></span>get.normdata 17

# Value

the metatdata dataframe

# Examples

```
data("ERCC.cotan")
get.metadata(ERCC.cotan)
```
get.normdata *get.normdata*

# Description

This function extract the normalized count table.

#### Usage

```
get.normdata(object)
## S4 method for signature 'scCOTAN'
get.normdata(object)
```
# Arguments

object A COTAN object

# Value

the normalized count dataframe (divided by nu).

```
data("ERCC.cotan")
get.normdata(ERCC.cotan)[1:10,1:10]
```
<span id="page-17-0"></span>get.nu *get.nu*

# Description

This function extract the nu array.

#### Usage

get.nu(object)

## S4 method for signature 'scCOTAN' get.nu(object)

# Arguments

object A COTAN object

#### Value

the nu array.

#### Examples

```
data("ERCC.cotan")
get.nu(ERCC.cotan)[1:10]
```
get.observed.ct *get.observed.ct*

# Description

This function is used to get the observed contingency table for a given pair of genes.

#### Usage

```
get.observed.ct(object, g1, g2)
## S4 method for signature 'scCOTAN'
get.observed.ct(object, g1, g2)
```
# Arguments

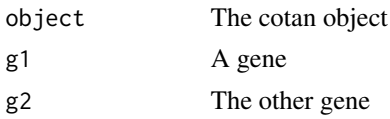

#### <span id="page-18-0"></span>get.pval 19

# Value

A contingency table as dataframe

#### Examples

```
data("ERCC.cotan")
g1 <- get.genes(ERCC.cotan)[sample(length(get.genes(ERCC.cotan)), 1)]
g2 <- get.genes(ERCC.cotan)[sample(length(get.genes(ERCC.cotan)), 1)]
get.observed.ct(object = ERCC.cotan, g1 = g1, g2 = g2)
```
get.pval *get.pval*

#### Description

This function computes the p-values for genes in the COTAN object. It can be used genome-wide or setting some specific genes of interest. By default it computes the p-values using the S statistics  $(\chi^2)$ 

#### Usage

```
get.pval(object, gene.set.col = c(), gene.set.row = c(), type_stat = "S")
## S4 method for signature 'scCOTAN'
get.pval(object, gene.set.col = c(), gene.set.row = c(), type_stat = "S")
```
#### Arguments

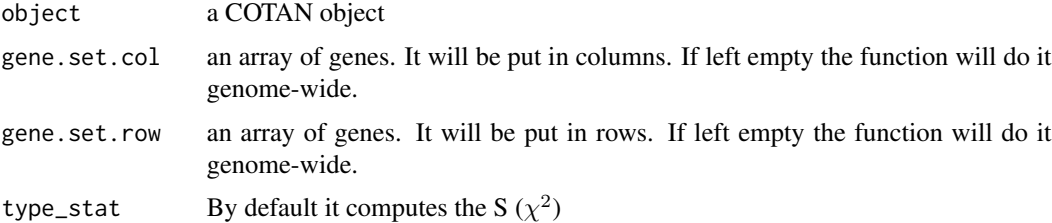

#### Value

a p-value matrix

```
data("ERCC.cotan")
ERCC.cotan <- get.pval(ERCC.cotan,type_stat="S")
```
<span id="page-19-0"></span>get.rawdata *get.rawdata*

# Description

This function extract the raw count table.

# Usage

```
get.rawdata(object)
```
## S4 method for signature 'scCOTAN' get.rawdata(object)

# Arguments

object A COTAN object

# Value

the raw count dataframe

# Examples

data("ERCC.cotan") get.rawdata(ERCC.cotan)[1:10,1:10]

get.subset *get.subset*

#### Description

This function estract the row data for a subset of cluesters.

#### Usage

get.subset(object, cluster.names)

## S4 method for signature 'scCOTAN' get.subset(object, cluster.names)

# Arguments

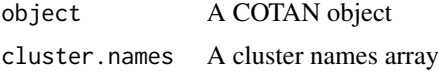

#### <span id="page-20-0"></span>initRaw 21

# Value

the subset raw count dataframe

# Examples

data("ERCC.cotan")

initRaw *initRaw*

# Description

It starts to fill some fields of cotan object.

# Usage

```
initRaw(object, GEO, sc.method = "10X", cond)
## S4 method for signature 'scCOTAN'
initRaw(object, GEO, sc.method = "10X", cond)
```
# Arguments

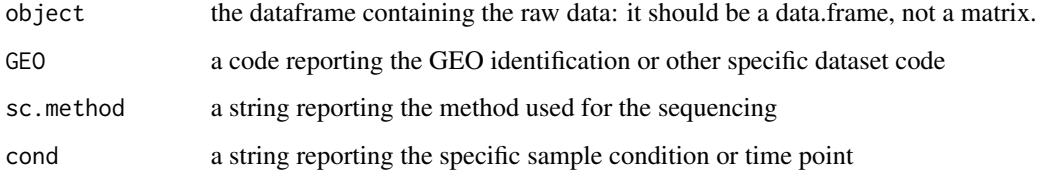

# Value

A COTAN object to store all information

```
data("raw.dataset")
obj <- new("scCOTAN", raw = raw.dataset)
obj <- initRaw(obj, GEO="code" , sc.method="10X",cond = "mouse dataset")
```
<span id="page-21-0"></span>mat2vec\_rfast *mat2vec\_rfast*

#### Description

mat2vec\_rfast

#### Usage

mat2vec\_rfast(mat)

## S4 method for signature 'matrix' mat2vec\_rfast(mat)

#### Arguments

mat a symmetric matrix with all genes as row and column names

#### Value

a list formed by two arrays: "genes" with the gene names and "values" with all unique values.

#### Examples

mat  $\leq$  matrix(0, nrow = 10, ncol = 10) mat <- Rfast::lower\_tri.assign(mat,c(1:55),diag = TRUE) mat <- Rfast::upper\_tri.assign(mat,v = Rfast::upper\_tri(Rfast::transpose(mat))) v <- mat2vec\_rfast(mat)

plot\_GDI *plot\_GDI*

# Description

This function directly evaluate and plot the GDI for a sample.

#### Usage

```
plot_GDI(object, cond, type = "S")
## S4 method for signature 'scCOTAN'
plot_GDI(object, cond, type = "S")
```
#### <span id="page-22-0"></span>Arguments

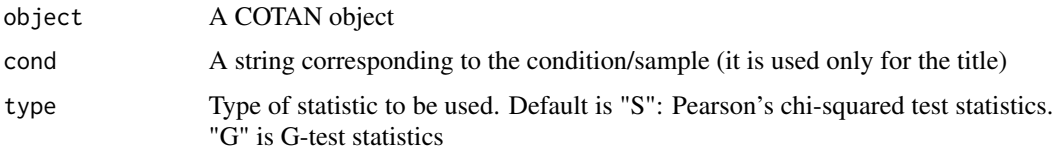

# Value

A ggplot2 object

#### Examples

data("ERCC.cotan") plot\_GDI(ERCC.cotan, cond = "ERCC")

plot\_general.heatmap *plot\_general.heatmap*

#### Description

This function is used to plot an heatmap made using only some genes, as markers, and collecting all other genes correlated with these markers with a p-value smaller than the set threshold. Than all relations are plotted. Primary markers will be plotted as groups of rows. Markers list will be plotted as columns.

#### Usage

```
plot_general.heatmap(
  prim.markers = c("Satb2", "Bcl11b", "Cux1", "Fezf2", "Tbr1"),
  markers.list = c(),
  dir,
  condition,
  p_value = 0.001,symmetric = TRUE
)
## S4 method for signature 'ANY'
plot_general.heatmap(
  prim.markers = c("Satb2", "Bcl11b", "Cux1", "Fezf2", "Tbr1"),
 markers.list = c(),
 dir,
  condition,
 p_value = 0.001,symmetric = TRUE
\mathcal{E}
```
#### Arguments

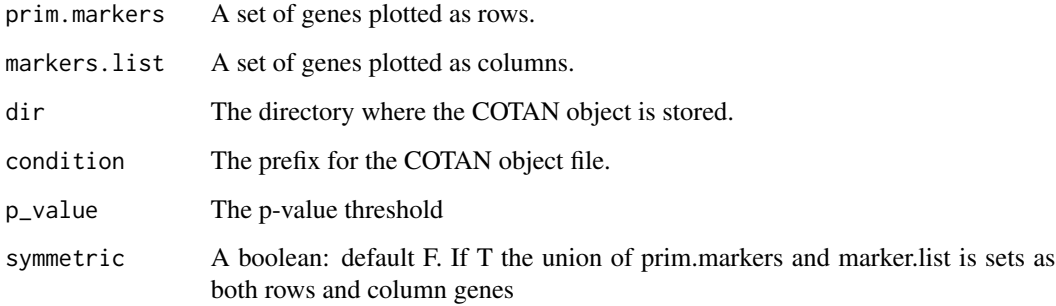

#### Value

A ggplot2 object

#### Examples

```
data("ERCC.cotan")
data_dir <- tempdir()
saveRDS(ERCC.cotan, file = file.path(data_dir,"ERCC.cotan.RDS"))
# some genes
primary.markers <- c("ERCC-00154","ERCC-00156","ERCC-00164")
#a example of named list of different gene set
gene.sets.list <- list("primary.markers"=primary.markers,
                   "2.R" = c("ERCC-00170","ERCC-00158"),
                   "3.S"=c("ERCC-00160","ERCC-00162"))
plot_general.heatmap(prim.markers = primary.markers, p_value = 0.05, markers.list =gene.sets.list ,
condition ="ERCC" ,dir = paste0(data_dir,"/"))
```
plot\_heatmap *plot\_heatmap*

# Description

This is the function that create the heatmap of one or more COTAN object.

#### Usage

plot\_heatmap(p\_val.tr = 0.05, df\_genes, sets, conditions, dir) ## S4 method for signature 'ANY' plot\_heatmap(p\_val.tr = 0.05, df\_genes, sets, conditions, dir)

<span id="page-23-0"></span>

#### <span id="page-24-0"></span>raw.dataset 25

#### Arguments

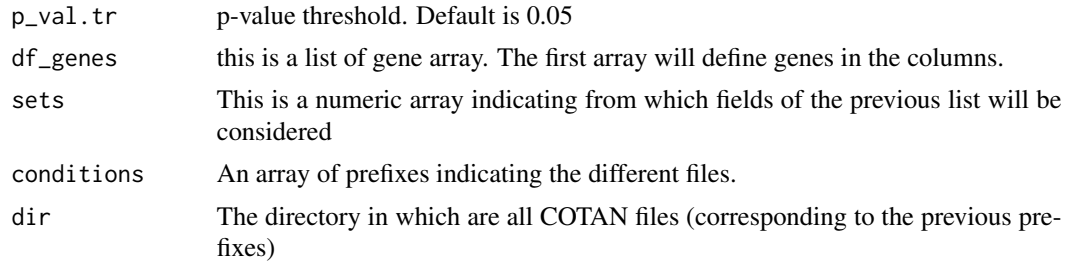

#### Value

a ggplot object

#### Examples

```
data("ERCC.cotan")
data_dir <- tempdir()
saveRDS(ERCC.cotan, file = file.path(data_dir,"ERCC.cotan.RDS"))
# some genes
primary.markers <- c("ERCC-00154","ERCC-00156","ERCC-00164")
#a example of named list of different gene set
gene.sets.list <- list("primary.markers"=primary.markers,
                   "2.R" = c("ERCC-00170","ERCC-00158"),
                   "3.S"=c("ERCC-00160","ERCC-00162"))
plot\_heatmap(p_v = 0.05, df\_genes =gene.sets.list,sets =c(2,3) ,conditions =c("ERCC") ,dir = paste0(data_dir,"/"))
```
raw.dataset *Raw sample dataset*

#### Description

A subsample of a real sc-RNAseq dataset

#### Usage

raw.dataset

# Format

A data frame with 2000 genes and 815 cells:

#### Source

GEO GSM2861514

<span id="page-25-0"></span>scCOTAN-class *scCOTAN-class*

# Description

Define my COTAN structure

#### Value

the object class

#### Slots

raw ANY. To store the raw data matrix raw.norm ANY. To store the raw data matrix divided for the cell efficiency estimated (nu) coex ANY. The coex matrix (sparce) nu vector. lambda vector. a vector. hk vector. n\_cells numeric. meta data.frame. yes\_yes ANY. clusters vector. cluster\_data data.frame.

```
data("ERCCraw")
obj <- new("scCOTAN",raw = data)
```
<span id="page-26-0"></span>vec2mat\_rfast *vec2mat\_rfast*

# Description

vec2mat\_rfast

# Usage

```
vec2mat_rfast(x, genes = "all")
```

```
## S4 method for signature 'list'
vec2mat_rfast(x, genes = "all")
```
# Arguments

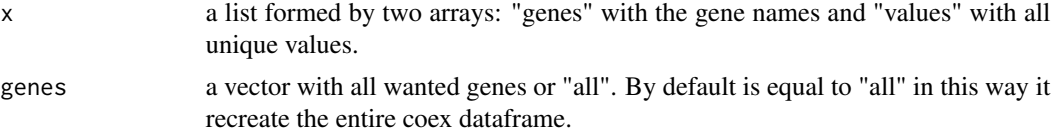

# Value

a dataframe

```
v \le list("genes" = paste0("gene.",c(1:10)),"values"=c(1:55))
genes <- c("gene.3","gene.4","gene.7")
df <- vec2mat_rfast(v,genes)
df2 <- vec2mat_rfast(v)
```
# <span id="page-27-0"></span>**Index**

∗ datasets ERCC.cotan, [7](#page-6-0) ERCCraw, [8](#page-7-0) raw.dataset, [25](#page-24-0) add.row.to.meta, [3](#page-2-0) add.row.to.meta,scCOTAN-method *(*add.row.to.meta*)*, [3](#page-2-0) automatic.COTAN.object.creation, [4](#page-3-0) automatic.COTAN.object.creation,data.frame-method *(*automatic.COTAN.object.creation*)*, [4](#page-3-0) clean, [5,](#page-4-0) *[6](#page-5-0)* clean,scCOTAN-method *(*clean*)*, [5](#page-4-0) cotan\_analysis, [6,](#page-5-0) *[12](#page-11-0)* cotan\_analysis,scCOTAN-method *(*cotan\_analysis*)*, [6](#page-5-0) drop.genes.cells, [6](#page-5-0) drop.genes.cells,scCOTAN-method *(*drop.genes.cells*)*, [6](#page-5-0)

ERCC.cotan, [7](#page-6-0) ERCCraw, [8](#page-7-0) est.min.parameters, [8](#page-7-0) est.min.parameters,scCOTAN-method *(*est.min.parameters*)*, [8](#page-7-0) extract.coex, [9](#page-8-0) extract.coex,scCOTAN-method *(*extract.coex*)*, [9](#page-8-0)

```
fun_linear, 9
```
get.a, [10](#page-9-0) get.a,scCOTAN-method *(*get.a*)*, [10](#page-9-0) get.cell.number, [10](#page-9-0) get.cell.number,scCOTAN-method *(*get.cell.number*)*, [10](#page-9-0) get.cell.size, [11](#page-10-0)

get.cell.size,scCOTAN-method *(*get.cell.size*)*, [11](#page-10-0) get.coex, [12](#page-11-0) get.coex,scCOTAN-method *(*get.coex*)*, [12](#page-11-0) get.constitutive.genes, [12](#page-11-0) get.constitutive.genes,scCOTAN-method *(*get.constitutive.genes*)*, [12](#page-11-0) get.expected.ct, [13](#page-12-0) get.expected.ct,scCOTAN-method *(*get.expected.ct*)*, [13](#page-12-0) get.GDI, [14](#page-13-0) get.GDI,scCOTAN-method *(*get.GDI*)*, [14](#page-13-0) get.gene.coexpression.space, [14](#page-13-0) get.gene.coexpression.space,scCOTAN-method *(*get.gene.coexpression.space*)*, [14](#page-13-0) get.genes, [15](#page-14-0) get.genes,scCOTAN-method *(*get.genes*)*, [15](#page-14-0) get.lambda, [16](#page-15-0) get.lambda,scCOTAN-method *(*get.lambda*)*, [16](#page-15-0) get.metadata, [16](#page-15-0) get.metadata,scCOTAN-method *(*get.metadata*)*, [16](#page-15-0) get.normdata, [17](#page-16-0) get.normdata,scCOTAN-method *(*get.normdata*)*, [17](#page-16-0) get.nu, [18](#page-17-0) get.nu,scCOTAN-method *(*get.nu*)*, [18](#page-17-0) get.observed.ct, [18](#page-17-0) get.observed.ct,scCOTAN-method *(*get.observed.ct*)*, [18](#page-17-0) get.pval, [19](#page-18-0) get.pval,scCOTAN-method *(*get.pval*)*, [19](#page-18-0) get.rawdata, [20](#page-19-0) get.rawdata,scCOTAN-method *(*get.rawdata*)*, [20](#page-19-0) get.subset, [20](#page-19-0) get.subset,scCOTAN-method *(*get.subset*)*,

#### INDEX 29

# [20](#page-19-0)

initRaw , [21](#page-20-0) initRaw,scCOTAN-method *(*initRaw *)* , [21](#page-20-0) mat2vec\_rfast, [22](#page-21-0) mat2vec\_rfast,matrix-method *(*mat2vec\_rfast*)*, [22](#page-21-0) plot\_GDI , [22](#page-21-0) plot\_GDI,scCOTAN-method *(*plot\_GDI *)* , [22](#page-21-0) plot\_general.heatmap, [23](#page-22-0) plot\_general.heatmap,ANY-method *(*plot\_general.heatmap*)*, [23](#page-22-0) plot\_heatmap , [24](#page-23-0) plot\_heatmap,ANY-method *(*plot\_heatmap *)* , [24](#page-23-0) raw.dataset , [25](#page-24-0) scCOTAN *(*scCOTAN-class *)* , [26](#page-25-0) scCOTAN-class, [26](#page-25-0)

vec2mat\_rfast, [27](#page-26-0) vec2mat\_rfast,list-method *(*vec2mat\_rfast*)*, [27](#page-26-0)